### **Testing Process Case Study** Amber Hardy CSE 7314 Course Project

# **Testing Process**

This slideshow is a case study for the testing of Novell Audit logging with Novell Identity Manager Provisioning, a new component being tested for the first time. The following steps are covered. The focus will be on testing techniques used.

- Planning and Preparation
- Execution
- Analysis and Follow-up

# **Planning and Preparation**

#### Novell Identity Manager System Overview

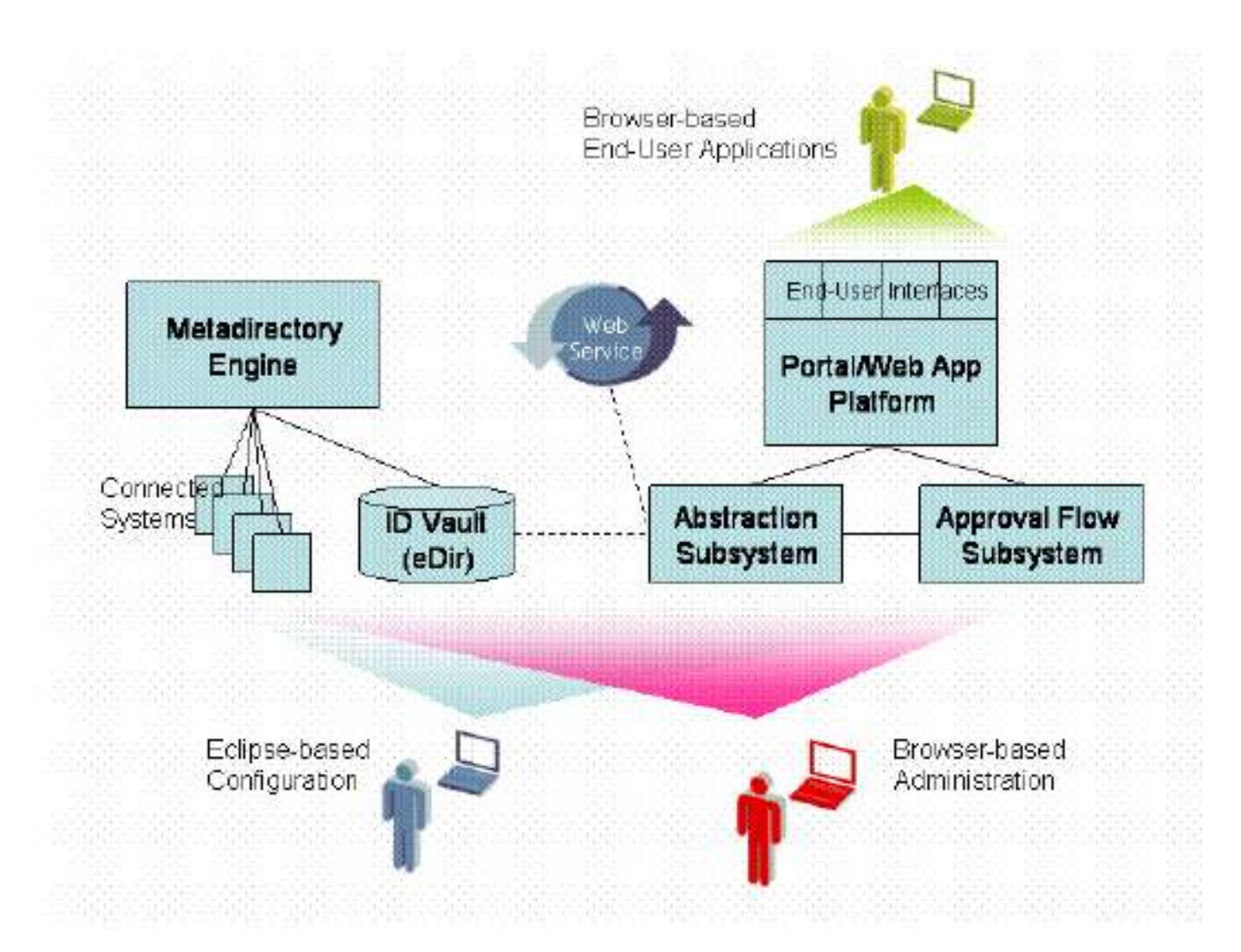

The Novell Identity Manager Provisioning component contains the following functionality accessible through a user application web portal:

- Approval Flow for Provisioning
- Enhanced White Pages
- Enhanced Organization Chart
- User Search
- Password Management
- Lightweight User Administration

#### The following events for Novell Identity Manager Provisioning should be logged to Novell Audit:

Forgot Password Change Failure Workflow Ended

Provision\_Error Provision\_Revoked Provision\_Retracted

Delete Entity **Notable Create** Proxy Definition Success Update\_Entity **Morkflow Started** Create Proxy Definition Failure Workflow Forwarded Update Proxy Definition Success Change Password Failure **Workflow Reassigned** Update Proxy Definition Failure Change Password Success Workflow Approved Delete Proxy Definition Success Workflow Refused Delete Proxy Definition Failure

Forgot Password Change Success Workflow Claimed Create Delegatee Definition Success Workflow Unclaimed Create Delegatee Definition Failure Search Request The Morkflow Denied Update Delegatee Definition Success Search Saved **Workflow Completed** Update Delegatee Definition Failure Workflow\_Timedout Delete\_Delegatee\_Definition\_Success Create\Create\_Entity Delete\_Delegatee\_Definition\_Failure

User Message **Provision Submitted** Create Availability Success Provision Success Create Availability Failure Provision Failure Delete Availability Success Provision Granted Delete Availability Failure

Novell Audit should log the following data for each event:

- User Application server IP
- Timestamp
- Initiator ID
- Recipient
- Event
- Activity
- Process ID
- Secondary User

# **Testing Goals**

- Verify all Identity Manager Provisioning events are properly logged to Novell Audit.
- Accuracy must be as close to 100% as possible, because the data being logged will be used for auditing purposes (such as for Sarbanes-Oxley).
- Coverage-based testing should be used, since for auditing purposes the rarely used events might be the most critical to have logged. Users can't always guess what may be audited.
- Reports must be generated for easy interpretation of tests.
- Tests must be easily re-run for regression purposes.

# **Testing Issues**

- Logging for the events will not occur until the events themselves occur. Time is too short to learn how to create each event and create tests for each event.
- To verify an event is logged, the Audit database has to be searched for the exact matching entry. This can be time consuming as well.
- For easy regression, some portion of the tests will need to be automated.

# **Testing Solution**

- Use automation tests that other testers have created to exercise the various events.
- Create automation to check the database to see if the events were logged properly.
- A black-box testing approach, of sorts. Run the event test script without worrying about the details of the test script.

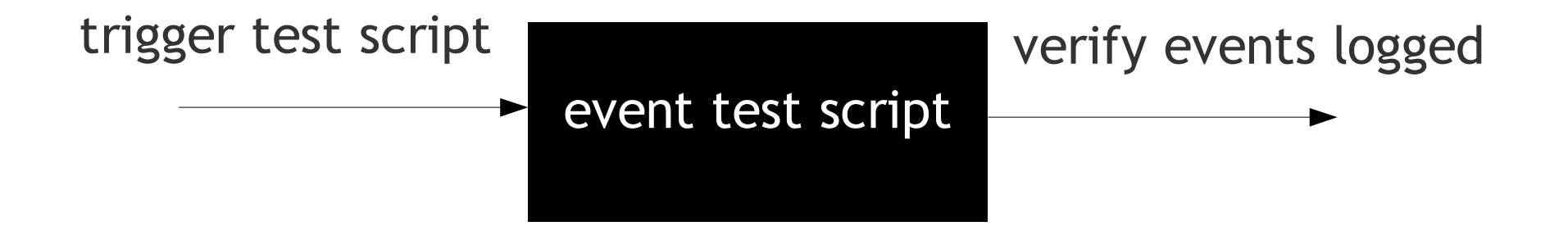

### **Finite State Machine**

The following common test environment is used as a Finite State Machine for running all test scripts.

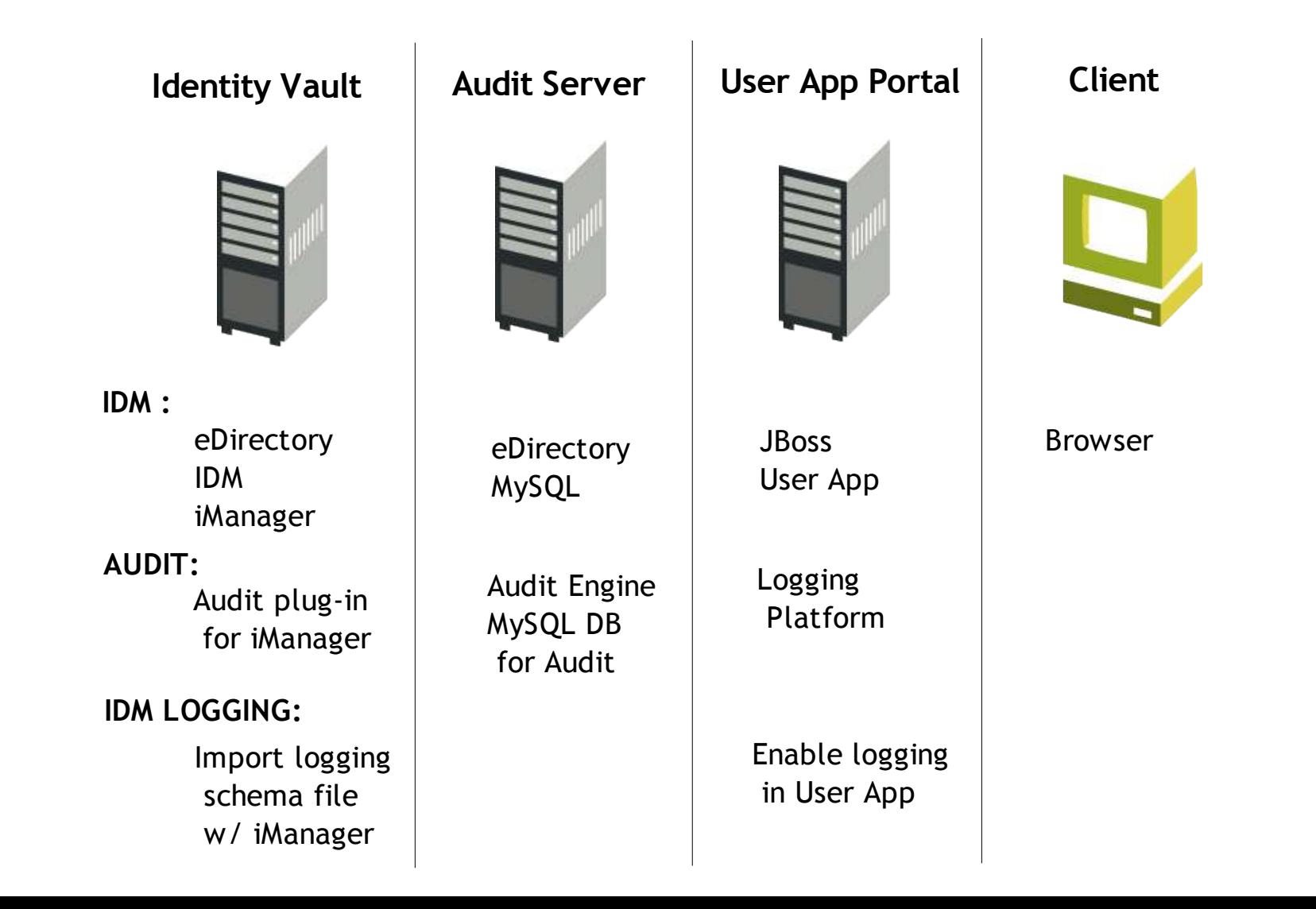

### **Test cases**

- List-based testing is used. Testcases are generated so each event in the list is logged at least once.
- Partition-based testing is used. Testcases are generated so at least one scenario that will trigger a particular event will occur for each partition (partition = event in the list).
- Coverage-based testing is used. Testcases are generated so each event is covered equally, although some will be covered more than once for convenience in running the tests.

### **Test cases**

- Determine which test scripts created by other testers are needed to trigger which logging events.
- Determine how many times the event will be logged in the course of the test script.
- Create chart....

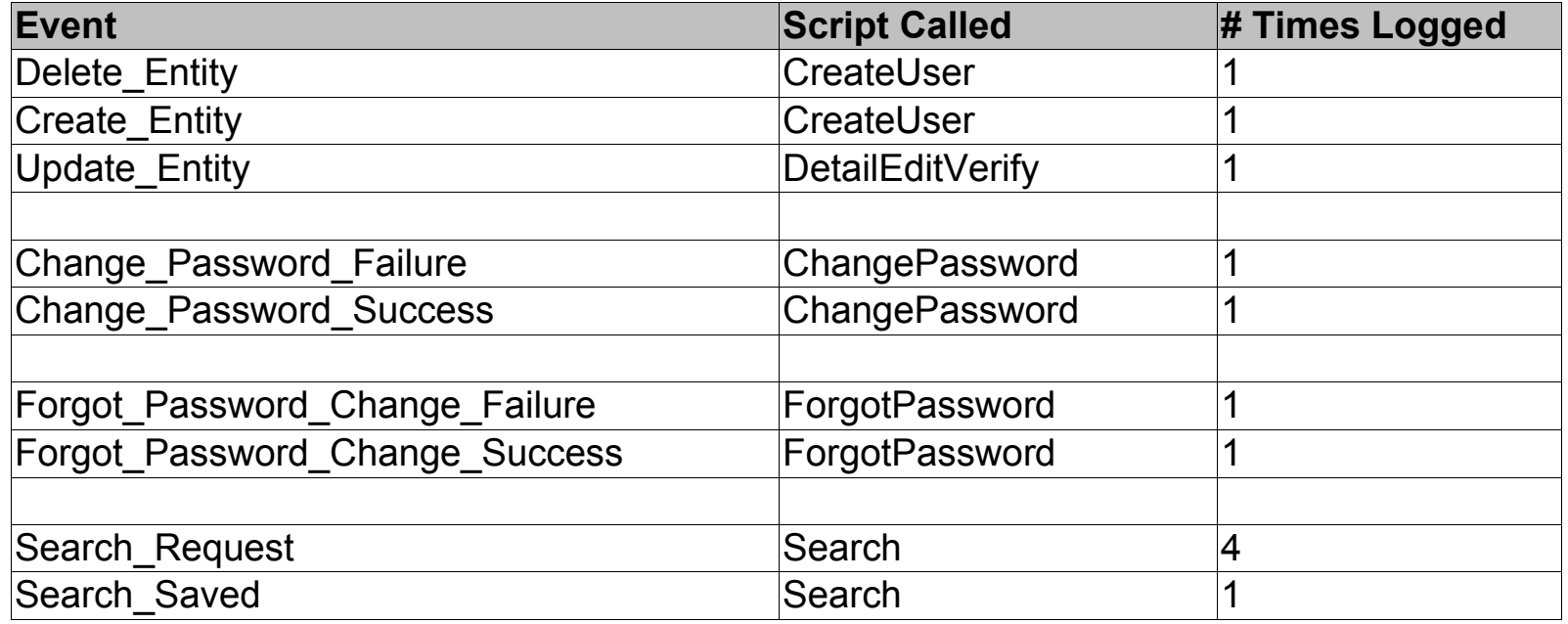

### **Test cases**

• More of chart...

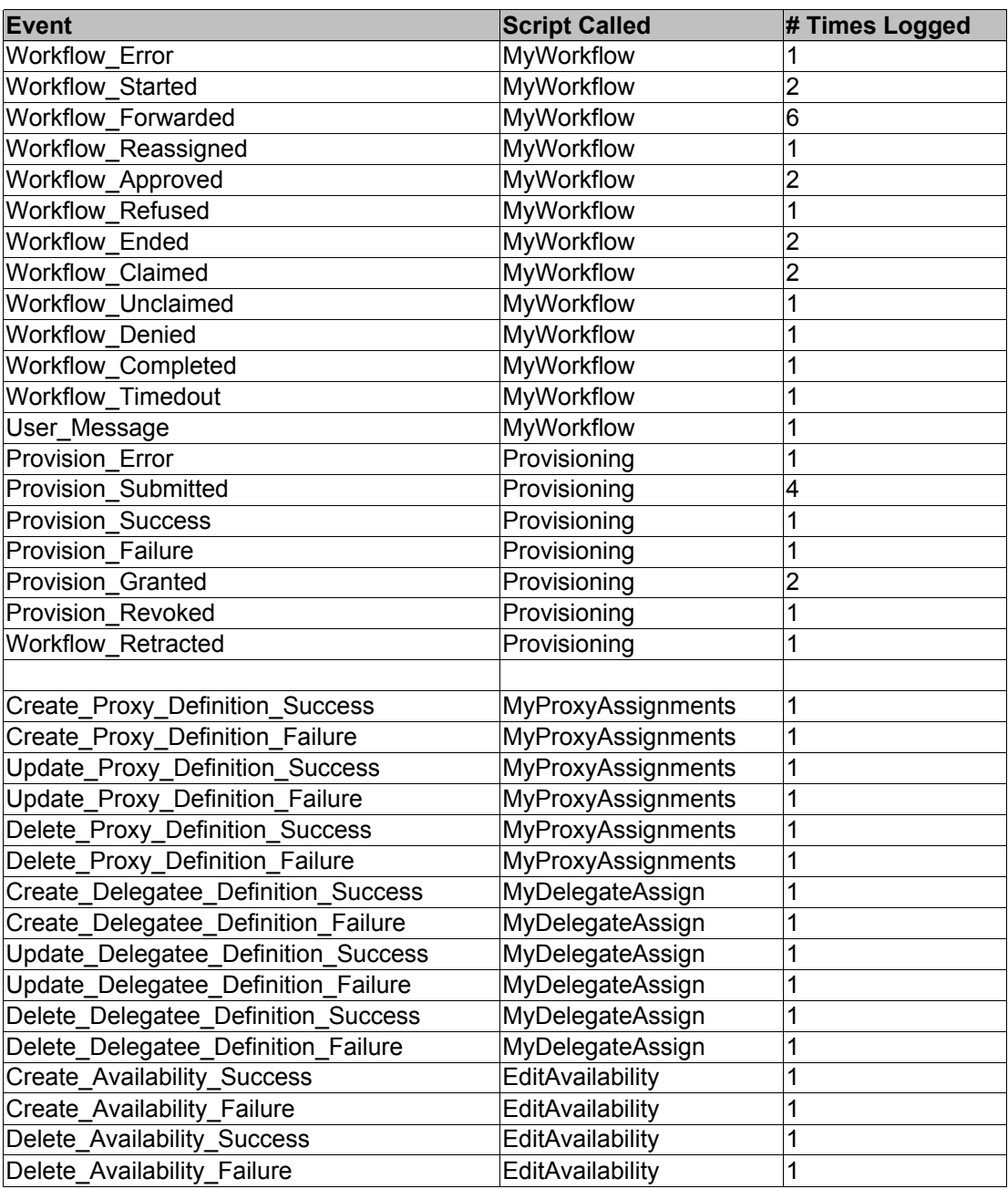

# **Testing Model**

- To check the Audit database, we will check that the User Application server IP, Initiator ID, and Event columns match when checking entries. For simplicity, we will not check that other data columns match. Manual spot checking will verify other data columns.
- To ensure the entries did not exist in the database before the test is run, we will first clear the Audit database of all entries where the Application server IP, Initiator ID, and Event columns match those for the specific test.
- Because the nature of our testing views the application itself as a black box, and we are not concerned with what goes on inside, the test model diagrams model the test rather than the application being tested. Following are the CFG and DDG for our tests.

# **Control Flow Diagram**

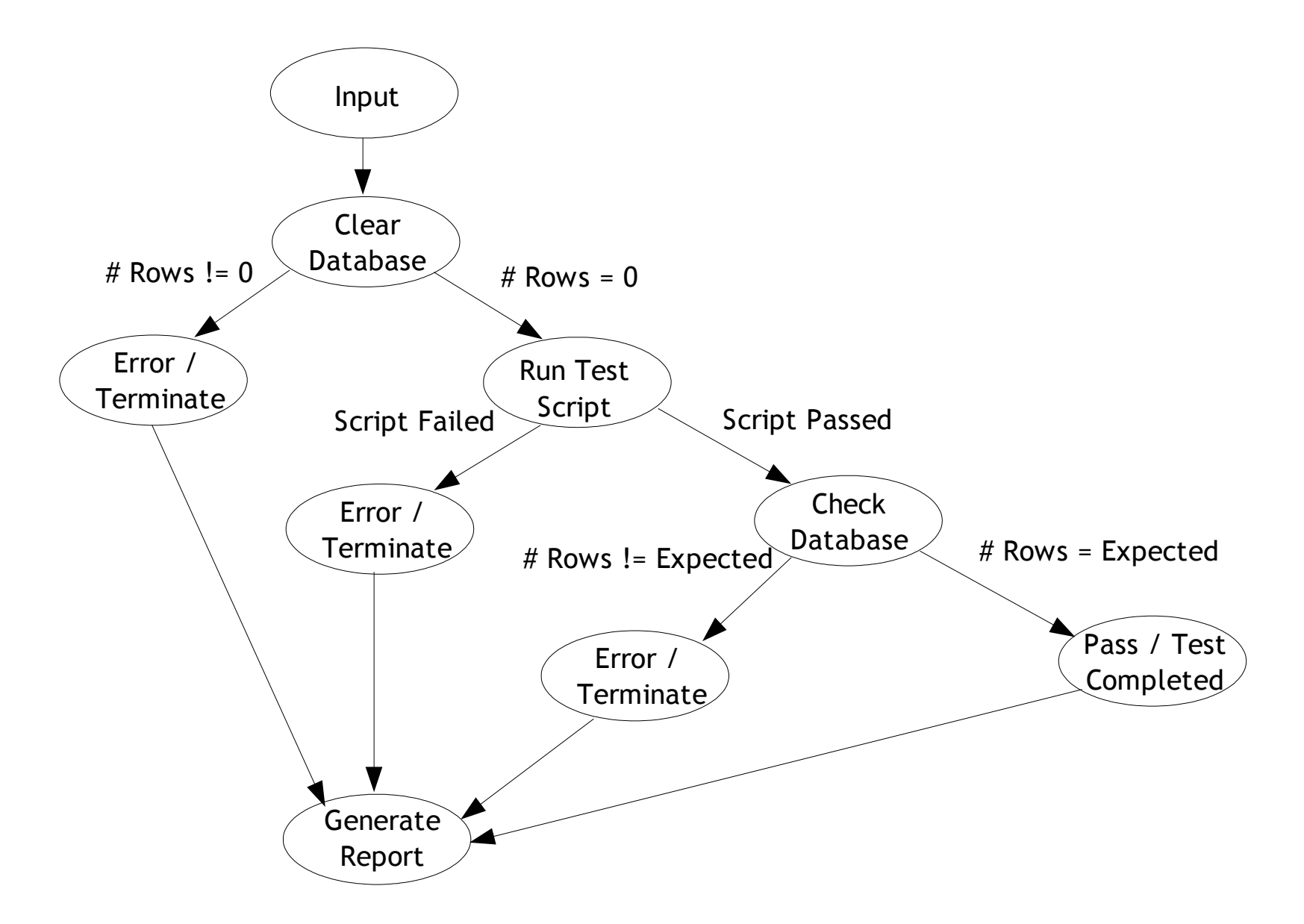

### **Data Flow Diagram**

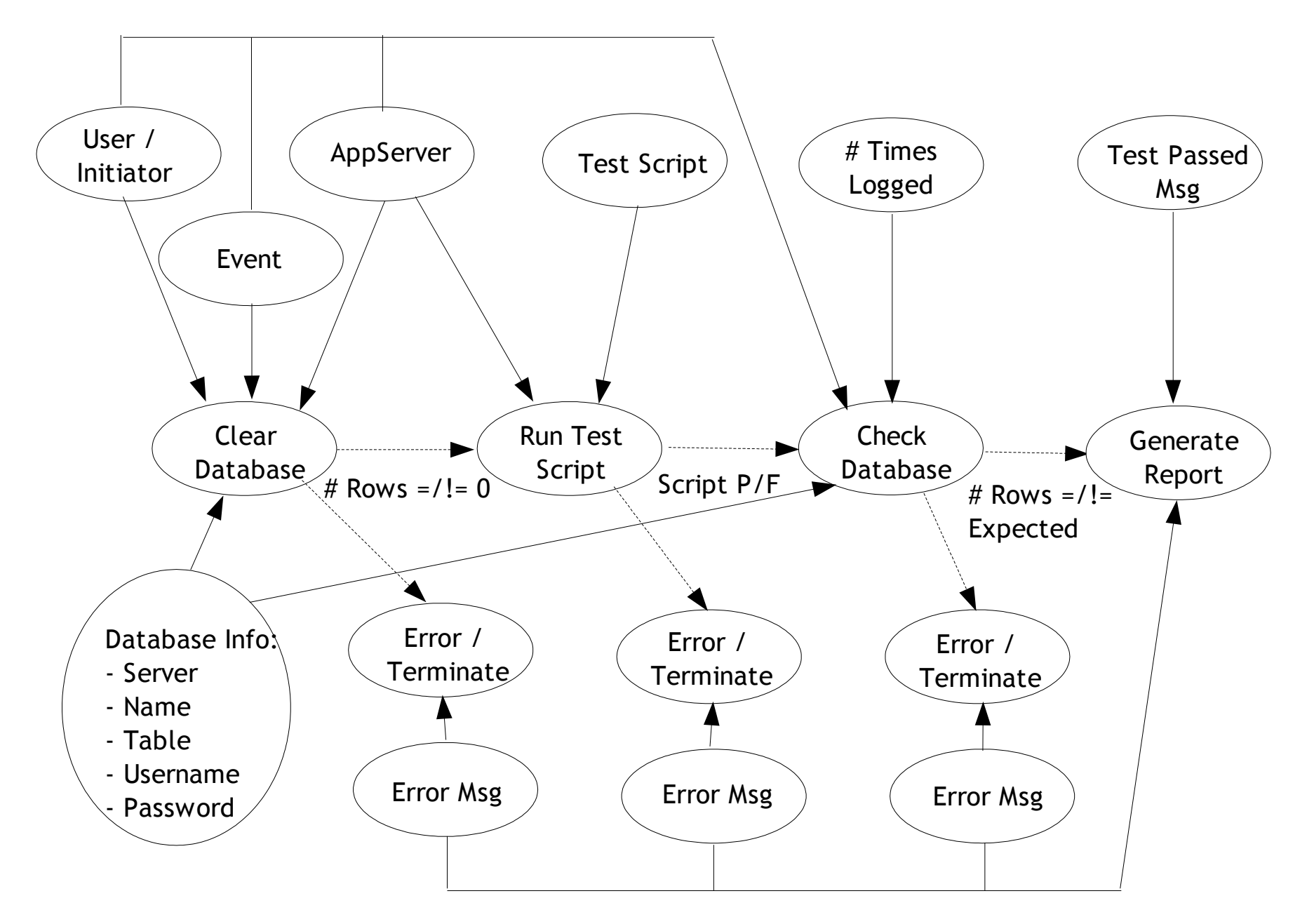

#### **Test Execution**

# **Testing Procedure**

- New build is created once per week.
- Smoke tests are then run to validate build.
- Audit logging tests are then run.
- Generated reports are posted on the web.
- Defects are entered for any new bugs.
- Old bugs that are now fixed are marked Verified and Closed.
- Test status is updated.

# **Testing Tools**

- Test Requirements: Test Director
- Test Status: Test Director and Wiki
- Test Scripts: Rational Functional Tester (RFT) using Java
- Test Script Repository: Clearcase
- Testing Reports: RFT, JUnit, and Ant
- Bug Tracking: Bugzilla

# **Analysis and Follow-up**

### **When to Stop**

- All tests must pass at 100%. Because logged data is used for auditing purposes, we do not have room for any degree of error.
- Errors missed in the code would be due to ill-formed tests, but any failures detected by the current tests must be resolved.

# **Testing Report**

#### Sample Test Report showing tests pass at 100%

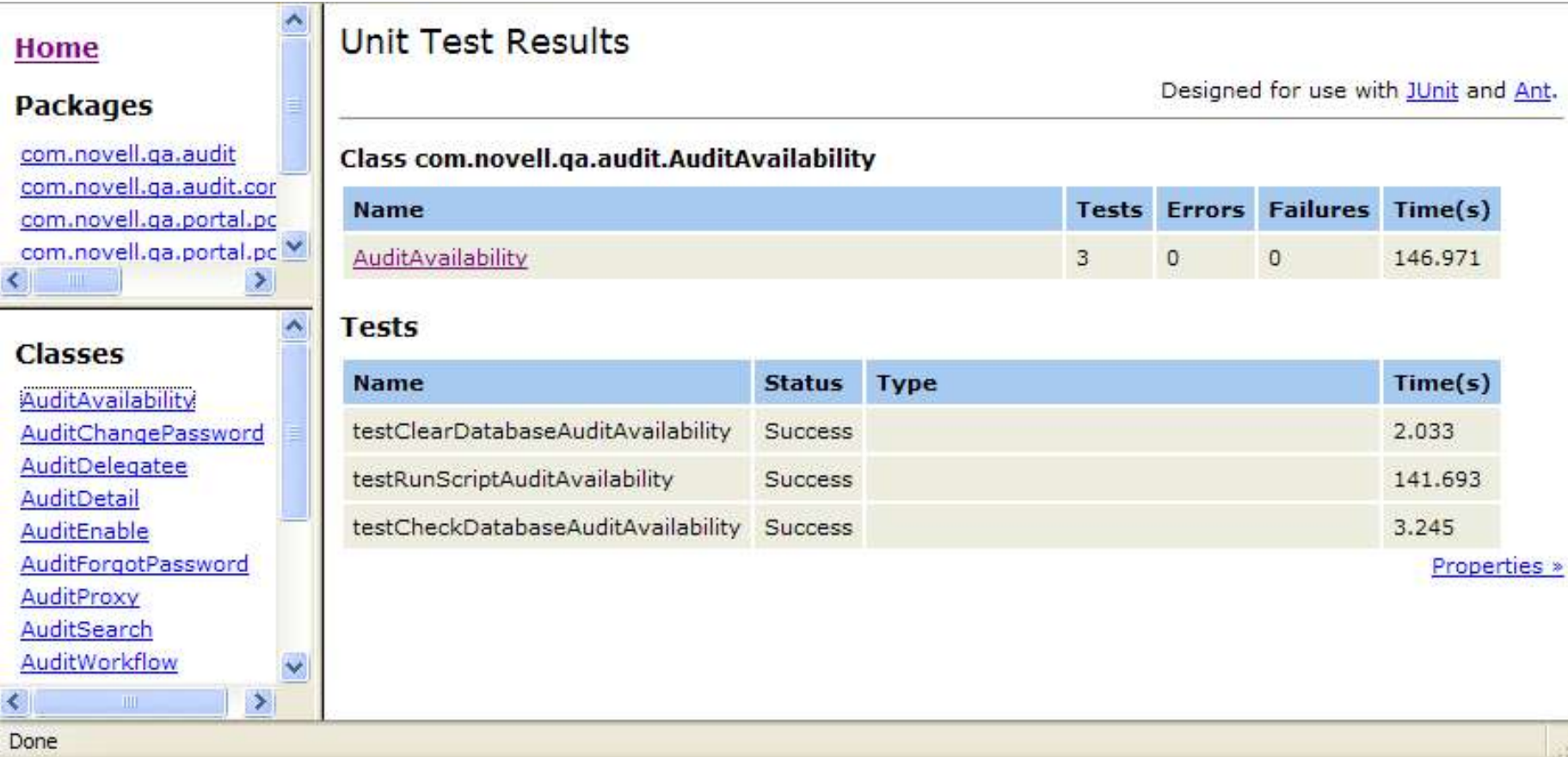

# **Post-Analysis**

- All tests passed.
- Accuracy depends on quality of test. May still be errors that exist that the tests were not designed to catch.
- Suggestions for improvement.
	- Revise tests to check the database using more than just three columns for more detailed checking.